## Enable streaming on chrome

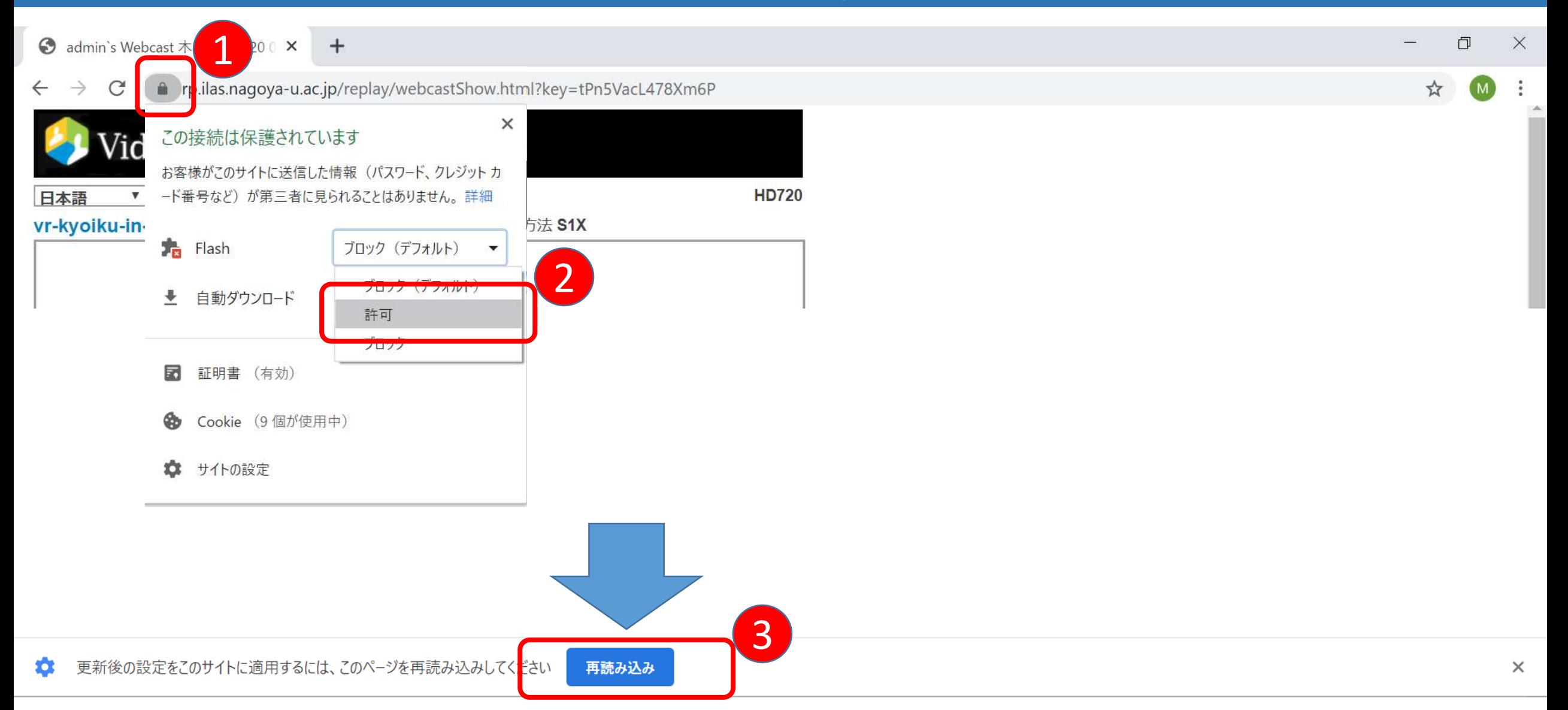